## **Solutions des exercices pour la semaine du 8 mars 2021 T.P. du jeudi 11 mars : exercices 1a), 1b) iii, 4a), 6, 9 et 12 du résumé 3**

**Problème 1a)** Vérifications/résolutions concernant certaines É.D.P.

Vérifions que la fonction  $u(x, y) = a \ln(x^2 + y^2) + b$  satisfait l'équation de Laplace

$$
\nabla^2 u \equiv \frac{\partial^2 u}{\partial x^2} + \frac{\partial^2 u}{\partial y^2} = 0
$$

et trouvons les valeurs de *a* et *b* telles que *u* satisfasse les conditions aux frontières suivantes :

$$
u = 0
$$
 sur le cercle 
$$
x^2 + y^2 = 1
$$
  

$$
u = 3
$$
 sur le cercle 
$$
x^2 + y^2 = 4
$$

Produisons un graphe 3D de la fonction ainsi obtenue.

Solution : on calcule les dérivées partielles et trouve

$$
\frac{\partial u}{\partial x} = \frac{2ax}{x^2 + y^2}, \quad \frac{\partial u}{\partial y} = \frac{2ay}{x^2 + y^2}; \quad \frac{\partial^2 u}{\partial x^2} = \frac{-2a(x^2 - y^2)}{(x^2 + y^2)^2}, \quad \frac{\partial^2 u}{\partial y^2} = \frac{2a(x^2 - y^2)}{(x^2 + y^2)^2}.
$$

Ainsi  $\frac{\partial^2 u}{\partial x^2} + \frac{\partial^2 u}{\partial y^2} = 0.$  $\frac{\partial^2 u}{\partial x^2} + \frac{\partial^2 u}{\partial y^2} = 0.$  Les conditions aux frontières impliquent  $\begin{cases} 0 = a \ln(1) \\ 3 = a \ln(4) \end{cases}$  $3 = a \ln(4)$  $a \ln(1) + b$  $\begin{cases} 0 = a \ln(1) + b \\ 3 = a \ln(4) + b \end{cases}$  $3 = a \ln(4) +$ , ce qui

donne  $b = 0$  et  $a = 3/\ln(4)$ . Ainsi la solution est

$$
u(x, y) = \frac{3}{2\ln(2)} \ln(x^2 + y^2).
$$

Cette fonction définie sur tout le plan sauf à l'origine. En approchant de l'origine, la fonction se dirige vers *z* = −∞, ce que le graphique ne peut montrer ici dans la fenêtre que nous avons choisie : −10 < *x*, *y*, *z* < 10.

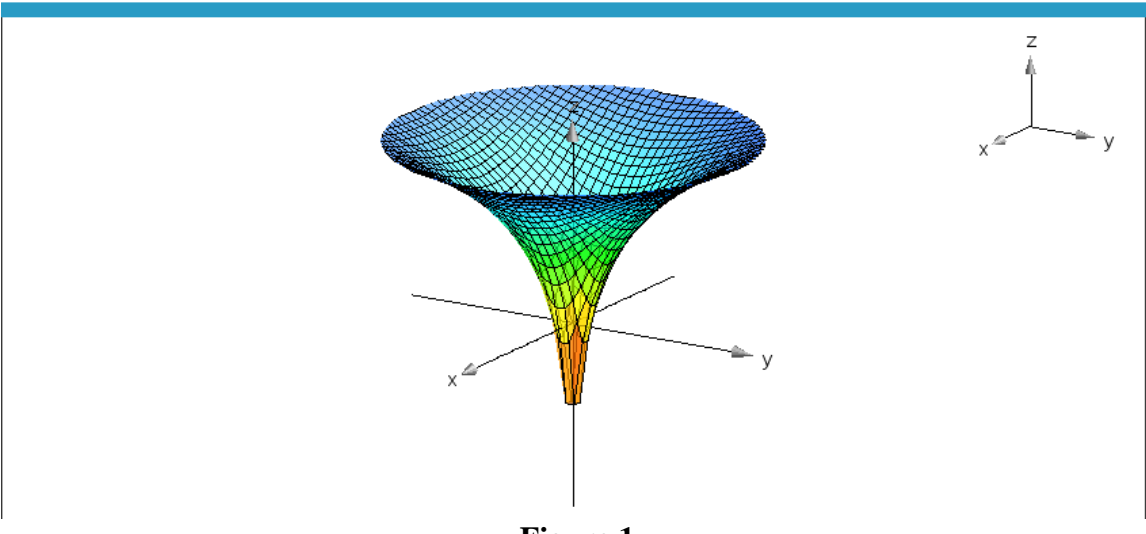

**Figure 1**

**Problème 1b) <b>iii**) Trouvons des solutions  $u(x, y)$  en utilisant la méthode de séparation des variables pour l'É.D.P.  $\frac{\partial^2 u}{\partial x^2} + \frac{\partial^2 u}{\partial y^2} = 0.$  $\frac{\partial^2 u}{\partial x^2} + \frac{\partial^2 u}{\partial y^2} =$ 

On suppose donc que  $u(x, y) = f(x)g(y)$  et alors  $f''(x)g(y) + f(x)g''(y) = 0$ . Mais alors on a

$$
\begin{vmatrix} f(x) & -g(y) \\ f''(x) & g''(y) \end{vmatrix} = 0 \Rightarrow \exists \lambda \in \mathbb{R} : f''(x) = \lambda f(x) \text{ et } g''(y) = -\lambda g(y).
$$

Si  $\lambda = 0$ , alors  $u(x, y) = (c_1x + c_2)(c_3y + c_4)$  où les  $c_i$  sont des constantes réelles arbitraires. Si  $\lambda > 0$ , alors  $u(x, y) = (c_1 e^{\sqrt{\lambda} x} + c_2 e^{-\sqrt{\lambda} x})(c_3 \cos(\sqrt{\lambda} y) + c_4 \sin(\sqrt{\lambda} y))$  où les  $c_i$  sont des constantes réelles arbitraires.

Si  $\lambda < 0$ , alors  $u(x, y) = (c_1 \cos(\sqrt{-\lambda} x) + c_2 \sin(\sqrt{-\lambda} x))(c_3 e^{\sqrt{-\lambda} y} + c_4 e^{-\sqrt{-\lambda} y})$  où les  $c_i$  sont des constantes réelles arbitraires.

Vérifions si ces solutions sont bonnes :

| $u1 = (c1 \cdot x + c2) \cdot (c3 \cdot y + c4)$                                                                                                    | $(c1 \cdot x + c2) \cdot (c3 \cdot y + c4)$                                                                                                    |
|----------------------------------------------------------------------------------------------------|----------------------------------------------------------------------------------------------------|
| $u2:= c1 \cdot e^{\sqrt{\lambda} \cdot x}+c2 \cdot e^{-\sqrt{\lambda} \cdot x}  \cdot (c3 \cdot \cos(\sqrt{\lambda} \cdot y)+c4 \cdot \sin(\sqrt{\lambda} \cdot y))$         |                                                                                                    |
|                                                                                                    | $\mathsf{e}^{-\sqrt{\lambda} \, \cdot \, x} \, \cdot \, \big( \mathop{\mathit{c}}\nolimits I \cdot \mathsf{e}^{\, 2 \cdot \, \sqrt{\lambda} \, \cdot \, x} + \mathop{\mathit{c}}\nolimits 2 \big) \cdot \big( \mathop{\mathit{c}}\nolimits 3 \cdot \mathop{\mathit{cos}}\nolimits (\sqrt{\lambda} \, \cdot \, y) + \mathop{\mathit{c}}\nolimits 4 \cdot \mathop{\mathit{sin}}\nolimits (\sqrt{\lambda} \, \cdot \, y) \big)$ |
| $u3 = (c1 \cdot \cos(\sqrt{-\lambda} \cdot x) + c2 \cdot \sin(\sqrt{-\lambda} \cdot x)) \cdot (c3 \cdot e^{\sqrt{-\lambda} \cdot y} + c4 \cdot e^{\sqrt{-\lambda} \cdot y})$ |                                                                                                    |
|                                                                                                    | $(c3+c4)$ · $(c1 \cdot \cos(\sqrt{-\lambda} \cdot x)+c2 \cdot \sin(\sqrt{-\lambda} \cdot x)) \cdot e^{\sqrt{-\lambda} \cdot y}$                                                                                                    |
| $v = x \ y$                                                                                                    | $\begin{vmatrix} x & y \end{vmatrix}$                                                                                                    |
| $kit\_ets\_mb\backslash laplacian[u1,v]$                                                                                                    | $\mathbf{0}$                                                                                                    |
| $kit\_ets\_mb\$ {laplacian} \{u2,v\}                                                                                                    | $\Omega$                                                                                                    |
| $kit\_ets\_mb\backslash laplacian[u3,v]$                                                                                                    | $\mathbf{0}$                                                                                                    |

**Figure 2**

**Problème 4a)** Soit *f* une fonction de période *P* = 2*L* dont la série de Fourier est

$$
\frac{a_0}{2} + \sum_{n=1}^{\infty} a_n \cos\left(\frac{n\pi x}{L}\right) + b_n \sin\left(\frac{n\pi x}{L}\right).
$$

L'erreur en moyenne quadratique est définie par

$$
E_N = \int_P f^2(x) \ dx - \frac{P}{2} \left( \frac{a_0^2}{2} + \sum_{n=1}^N a_n^2 + b_n^2 \right) \ (N \in \mathbb{N}^*).
$$

Et cette erreur tend toujours vers 0 lorsque *N* tend vers l'infini et lorsque *f* est de carré sommable (c'est le cas si *f* est bornée sur l'intervalle de périodicité par exemple ; c'est encore vrai et la convergence est plus rapide si *f* est continue partout). Calculons explicitement la suite  $E_N$  pour la fonction  $f(x) = x^2, -\pi < x < \pi$ ,  $P = 2\pi$ .

Bien que cette fonction soit incluse dans la table de [séries de Fourier,](https://ena.etsmtl.ca/pluginfile.php/137982/mod_resource/content/8/Fourier-table.pdf) nous donnons les détails des calculs des coefficients. Notons que la fonction est paire, donc les coefficients  $b_n$  sont tous nuls et on peut calculer les coefficients  $a_n$  en intégrant sur la demi-période :

$$
a_0 = \frac{2}{\pi} \int_0^{\pi} f(x) dx = \frac{2}{\pi} \int_0^{\pi} x^2 dx = \frac{2\pi^2}{3}; \quad a_n = \frac{2}{\pi} \int_0^{\pi} x^2 \cos(nx) dx = \frac{4(-1)^n}{n^2}.
$$

Évidemment, le calcul à la main des *an* nécessiterait une intégration par parties à deux reprises. Avec Nspire, il suffira, après la mise en mémoire, d'indiquer que *n* est un entier :

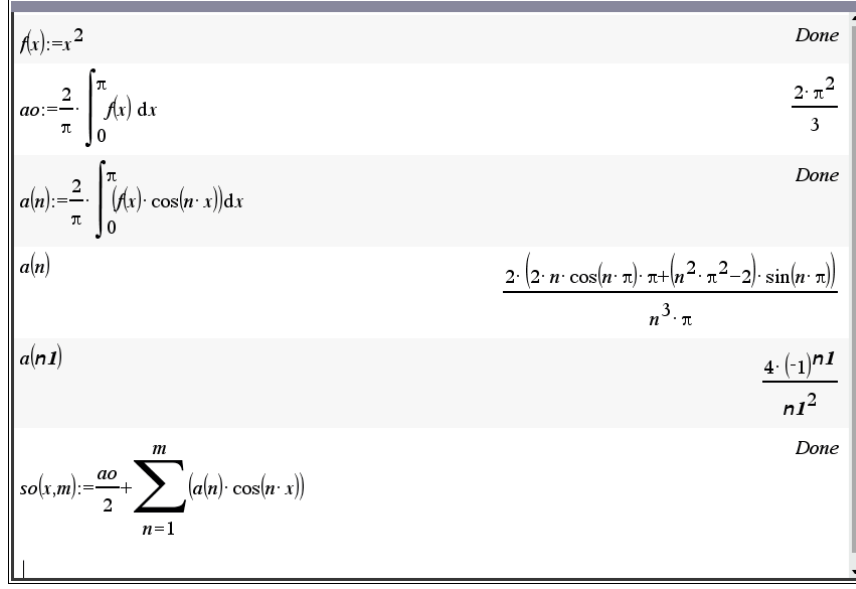

**Figure 3**

Mais alors, puisque  $P = 2\pi$ , on a

$$
E_N = \int_{-\pi}^{\pi} \left(x^2\right)^2 dx - \frac{2\pi}{2} \left[ \frac{\left(\frac{2\pi^2}{3}\right)^2}{2} + \sum_{n=1}^N \left(\frac{4(-1)^n}{n^2}\right)^2 + 0^2 \right].
$$
  
Ce qui donne  $E_N = \frac{2\pi^5}{5} - \pi \left(\frac{2\pi^4}{9} + \sum_{n=1}^N \frac{16}{n^4}\right) = \frac{8\pi^5}{45} - 16\pi \sum_{n=1}^N \frac{1}{n^4}.$ 

À ce stade-ci, pour prouver que l'erreur tend bien vers 0, on doit utiliser le fait suivant :

$$
\sum_{n=1}^{\infty} \frac{1}{n^4} = \frac{\pi^4}{90}.
$$

Ce qui, à son tour, découle du théorème de Parseval qui dit justement que l'erreur quadratique tend vers  $0!!!$  Si l'on ne prend pas pour acquis que la somme de  $\zeta(4)$  est bien égale à  $\pi^{4}/90$ , alors l'inégalité de Bessel – démontrée en détail dans le résumé 3– donne

$$
\frac{a_0^2}{2} + \sum_{n=1}^N (a_n^2 + b_n^2) \le \frac{2}{P} \int_P f^2(x) \, dx \quad \big( N \in \mathbb{N}^* \big).
$$

Ce qui donne, pour notre exercice, 4 4 1  $\frac{1}{n^4} \leq \frac{\pi^4}{90}$  (*N* = 1, 2, 3, ...). *N n N n* π  $\sum_{n=1}^{\infty} \frac{1}{n^4} \le \frac{\pi^4}{90}$  (*N* = 1, 2, 3, ...). Il est clair que la suite

de nombres réels positifs  $x_N = \sum_{n=1}^{\infty} \frac{1}{n^2}$ 1  $\frac{1}{4}$  (N = 1, 2, 3, ...) *N N n*  $x_y \equiv 2 \rightarrow 0$  (N  $\frac{1}{n}$  $\sum_{n=1}^{\infty}$  (*N* = 1, 2, 3, ...) est croissante et on l'inégalité de

Bessel affirme qu'elle est majorée par  $\pi^4/90$ . L'identité de Parseval nous dit donc que  $\pi^4/90$  est le plus petit majorant (« least upper bound », « lub »).

Notons aussi ceci quant à la *convergence par points*(ce qui ne fait pas partie de la question). La fonction  $f(x) = x^2, -\pi < x < \pi$ ,  $P = 2\pi$  est continue partout, donc la convergence par point est partout bien que plus lente aux multiples de  $\pi$ . En effet, malgré le fait que ce sont aussi des points de continuité, les dérivées à gauche et à droite en ces points changent brusquement, donc en ces points, une somme partielle devra être suffisamment grande pour rendre la différence<br>  $s_N(x) - f(x) \equiv \frac{\pi^2}{3} + \sum_{n=1}^N \frac{(-1)^n \cos(nx)}{n^2} - x^2 \quad (N = 1, 2, 3, ...)$ rendre la différence

rence  

$$
s_N(x) - f(x) = \frac{\pi^2}{3} + \sum_{n=1}^N \frac{(-1)^n \cos(nx)}{n^2} - x^2 \quad (N = 1, 2, 3, ...)
$$

aussi petite que l'on veut. Voyons quelques calculs qui nous montrent cela :

| m<br>$ s(x,m)  = \frac{\pi^2}{2}$<br>$\cos(n \cdot \pi) \cdot \cos(n \cdot x)$<br>$-x^2$<br>n <sup>2</sup><br>$n=1$ | Done        |
|----------------------------------------------------------------------------------------------------|-------------|
| s(1.4, 10)                                                                                                    | $-0.014005$ |
| s(1.4, 100)                                                                                                    | $-0.000204$ |
| s(1.4, 500)                                                                                                    | $-0.00001$  |
| $s(\pi,10)$                                                                                                    | $-0.380665$ |
| $s(\pi,100)$                                                                                                    | $-0.039801$ |
| $s(\pi, 500)$                                                                                                    | $-0.007992$ |
| $s(\pi, 1000)$                                                                                                    | $-0.003998$ |

**Figure 4**

**Problème 6** Soient *A*, *B* et *C* des constantes.

**a**) Montrons que la série de Fourier de la fonction quadratique et périodique de période  $2\pi$ 

$$
f(x) = Ax^{2} + Bx + C, \quad -\pi < x < \pi, f(x + 2\pi) = f(x)
$$

est

$$
f(x) \sim \frac{A\pi^2}{3} + C + 4A\sum_{n=1}^{\infty} (-1)^n \frac{\cos(nx)}{n^2} - 2B\sum_{n=1}^{\infty} (-1)^n \frac{\sin(nx)}{n}.
$$

**b**) Utilisons le fait que *f* est continue en  $x = \pi$  (lorsque  $B = 0$ ) pour obtenir 2 2 1 1 6 *n n* π  $\sum_{n=1}^{\infty} \frac{1}{n^2} = \frac{\pi^2}{6}.$ 

**c)** Utilisons un choix approprié des constantes *A*, *B* et *C* ainsi que l'identité de Parseval pour obtenir la somme

$$
\sum_{n=1}^{\infty} \frac{1}{n^4} = \frac{\pi^4}{90}.
$$

Encore ici, nous n'utilisons pas la table de séries de Fourier et refilons les calculs au logiciel. La dernière ligne de la figure 5 montre confirme bien le résultat de la série de Fourier de *f* :

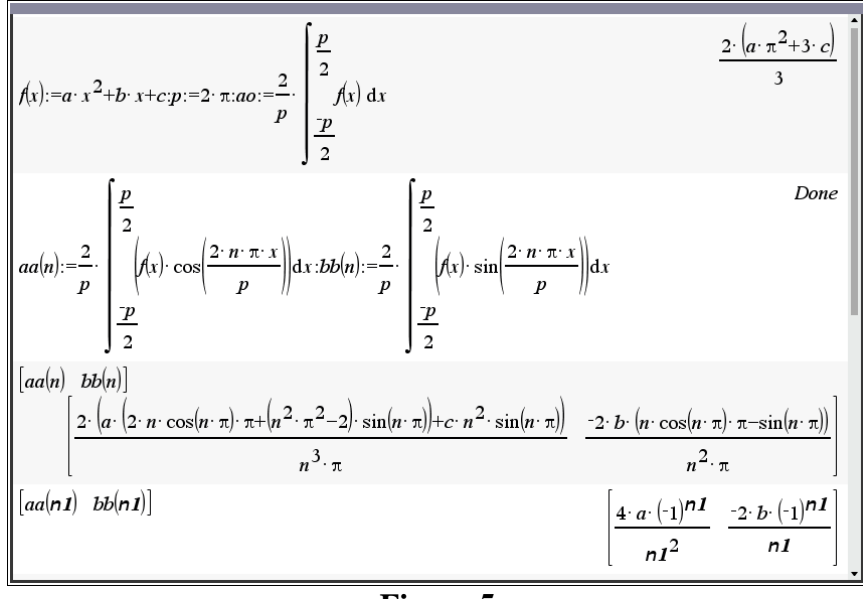

**Figure 5**

La fonction périodique  $f(x) = Ax^2 + Bx + C$ ,  $-\pi < x < \pi$ ,  $f(x+2\pi) = f(x)$  ne sera pas continue aux points *x* multiples de  $\pi$  si *B* n'est pas nul mais le sera si *B* est nul. Alors dans ce cas, la série de Fourier convergera vers  $f(x)$  en chaque point et en choisissant  $x = 0$ , on a

$$
f(0) = C = \frac{A\pi^2}{3} + C + 4A\sum_{n=1}^{\infty} (-1)^n \frac{1}{n^2} \implies 0 = \frac{A\pi^2}{3} + 4A\sum_{n=1}^{\infty} (-1)^n \frac{1}{n^2} \iff \sum_{n=1}^{\infty} \frac{(-1)^{n+1}}{n^2} = \frac{\pi^2}{12}.
$$

Tandis qu'en choisissant tel que demandé  $x = \pi$ , on obtient

$$
f(\pi) = A\pi^2 + C = \frac{A\pi^2}{3} + C + 4A\sum_{n=1}^{\infty} (-1)^n \frac{(-1)^n}{n^2} \iff \frac{2A\pi^2}{3} = 4A\sum_{n=1}^{\infty} \frac{1}{n^2} \iff \sum_{n=1}^{\infty} \frac{1}{n^2} = \frac{\pi^2}{6}.
$$

Quant à  $\zeta(4)$ , nous en avons parlé lors de l'exercice précédent.

Remarque : historiquement parlant, il semble qu'Euler avait trouvé la somme  $\zeta(2)$  en procédant comme suit : on fait comme si la fonction sin était un polynôme de degré infini et puisque ces zéros sont aux multiples de  $\pi$ , on écrit ceci : on utilise le fait que la limite lorsque x tend vers 0 de  $\sin(x)/x$  est 1 pour avoir un coefficient dominant égal à 1 et ainsi obtenir la formule d'Euler-Wallis :

$$
\frac{\sin(x)}{x} = \prod_{n=1}^{\infty} \left(1 - \frac{x^2}{n^2 \pi^2}\right).
$$

Mais la série de Taylor de la fonction sin nous permet d'écrire que  $\frac{\sin(x)}{x} = \sum \frac{(-1)^n x^{2n}}{(2n+1)!}$ . *x*)  $\sum (-1)^n x^{2n}$ *n x n*  $\sum_{n=1}^{\infty}$  $=\sum \frac{(-1)^n}{(2n+1)}$ 

Dans cette dernière égalité, le coefficient de *x* 2 est −1/6. En développant le produit, on trouve que le coefficient de *x* 2 sera

$$
-\frac{1}{\pi^2} - \frac{1}{4\pi^2} - \frac{1}{9\pi^2} - \dots = -\frac{1}{\pi^2} \sum_{n=1}^{\infty} \frac{1}{n^2}.
$$

Ce qui donne le résultat.

**Problème 9** Courant en régime permanent.

En utilisant les séries de Fourier, trouvons le courant en régime permanent dans un circuit *RLC* pour lequel  $R = 100\Omega$ ,  $L = 10H$ ,  $C = 0.01F$  et dont la source  $E(t)$  est (en volts) :

$$
E(t) = \begin{cases} 100(\pi t + t^2) & \text{si } -\pi < t < 0 \\ 100(\pi t - t^2) & \text{si } 0 < t < \pi \end{cases} \qquad E(t + 2\pi) = E(t)
$$

Traçons ensuite le graphique du courant en régime permanent.

Alors puisque l'on s'intéresse seulement au courant en régime permanent, on va plutôt considérer l'équation différentielle

$$
L\frac{d^2i}{dt^2} + R\frac{di}{dt} + \frac{1}{C}i = E'(t)
$$

obtenue en dérivant de chaque côté l'équation intégro-différentielle

$$
L\frac{di}{dt} + Ri + \frac{1}{C} \int_{0}^{t} i(\tau) d\tau = E(t).
$$

En effet, l'É.D. d'un circuit *RLC* est  $LC v''_c + RC v'_c + v_c = E(t)$ . Puisque  $v_c(t) = \frac{q(t)}{C}$  et

*t*

comme  $q'(t) = i(t)$ , on a donc  $\frac{i(t)}{C} = v'_c(t)$  et en intégrant, on a  $\frac{1}{C} \int_i^c i(\tau) d\tau = v_c(t) - v_c(0)$ . 0  $\frac{1}{C}\int_{0}^{C} i(\tau) d\tau = v_{C}(t) - v_{C}$ 

La dérivée de la source 
$$
E(t)
$$
 est la fonction paire  $2\pi$ -périodique suivante :  
\n
$$
E'(t) = \begin{cases} 100(\pi + 2t) & \text{si } -\pi < t < 0 \\ 100(\pi - 2t) & \text{si } 0 < t < \pi \end{cases}
$$
\n
$$
E'(t + 2\pi) = E(t)
$$

La figure 6 montre les graphiques de la source *E*(*t*) et celui de sa dérivée : on a choisi une fenêtre laissant apprécier la parité et l'imparité de chacune des fonctions même si pour notre problème le temps *t* commencera à 0.

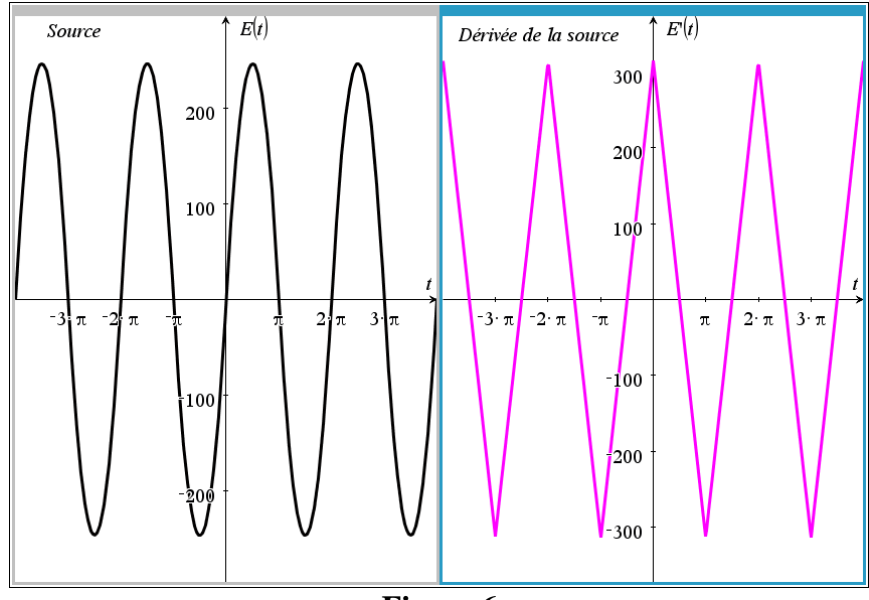

**Figure 6**

La série de Fourier de la dérivée de la source est 1  $_n cos(nt)$ *n* a cos(nt  $\sum_{n=1}^{\infty}$ où les coefficients *a<sup>n</sup>*

valent  $\frac{400(1-(-1)^n)}{2}$ 2  $400(1 - (-1)^n)$ *n*  $\frac{-(-1)^n}{2}$  (voir la figure 7 plus loin). On va donc utiliser la méthode des coefficients indéterminés et trouver une solution particulière de l'É.D.

$$
10\frac{d^2i}{dt^2} + 100\frac{di}{dt} + 100i = \frac{400(1 - (-1)^n)}{n^2\pi}\cos(nt)
$$

Cette solution particulière sera de la forme  $\alpha_n \cos(nt) + \delta_n \sin(nt)$ . Notons que si le coefficient de Fourier *a*<sup>0</sup> n'avait pas été 0, on aurait ajouté une constante à notre candidat pour la solution particulière. La figure 7 montre que le courant en régime permanent est très bien représenté par la fonction d'amplitude 1.89A suivante :

$$
\text{courant\_permanent} \approx \frac{720\cos(t)}{181\pi} + \frac{800\sin(t)}{181\pi} \approx 1.89\sin(t + 0.73).
$$

Certaines simplifications ont été volontairement cachées afin de pouvoir tout entrer dans la même fenêtre!

$$
f(t):=\begin{cases}100 \cdot (\pi \cdot t+ t^{2}), \pi < t < 0\\100 \cdot (\pi \cdot t- t^{2}), 0 < t < \pi\end{cases} \cdot \text{Done} \qquad \frac{d}{dx}(f(x)) \cdot \begin{cases}200 \cdot x+100 \cdot \pi, \pi < t < 0\\100 \cdot \pi - 200 \cdot x, 0 < x < \pi\end{cases}
$$
  
\n
$$
a\mathbf{a}(n):=\frac{2}{\pi} \cdot \int_{0}^{\pi} ((100 \cdot \pi - 200 \cdot x) \cdot \cos(n \cdot x)) dx \cdot \text{Done} \qquad a\mathbf{a}(n\mathbf{1}) \cdot \frac{-400 \cdot ((-1)^{n} \mathbf{1} - 1)}{n \mathbf{1}^{2} \cdot \pi}
$$
  
\n
$$
a\mathbf{a}(n):=\frac{d^{2}}{\pi} \cdot \int_{0}^{\pi} ((100 \cdot \pi - 200 \cdot x) \cdot \cos(n \cdot x)) dx \cdot \text{Done} \qquad a\mathbf{a}(n\mathbf{1}) \cdot \frac{-400 \cdot ((-1)^{n} \mathbf{1} - 1)}{n \mathbf{1}^{2} \cdot \pi}
$$
  
\n
$$
f(x):=0 \cdot \frac{d^{2}}{dt^{2}}(\operatorname{can})+100 \cdot \frac{d}{dt}(\operatorname{can})+100 \cdot \operatorname{can} \qquad \qquad \text{and}
$$
  
\n
$$
\cdot \left(a \cdot \left(-40 \cdot n^{2}+40 \cdot n+90\right)+100 \cdot b \cdot (2 \cdot n-1)\right) \cdot \cos(2 \cdot n \cdot t-t) + \left(b \cdot \left(-40 \cdot n^{2}+40 \cdot n+90\right)-100 \cdot a \cdot (2 \cdot n-1)\right)
$$
  
\n
$$
\text{coeff}(n):=c\mathbf{2}\text{eros}\left(\begin{cases} a \cdot (-40 \cdot n^{2}+40 \cdot n+90)+100 \cdot b \cdot (2 \cdot n-1) - \frac{-400 \cdot ((-1)^{n} - 1)}{n^{2} \cdot \pi}, \{a,b\} \\ b \cdot (-40 \cdot n^{2}+40 \cdot n+90)-100 \cdot a \cdot (2 \cdot n-1) \end{cases}
$$
<

**Figure 7**

Notez que l'on savait que les amplitudes baissaient dès le départ puisque nous n'étions pas dans le cas  $(RC)^2 < 2LC$ . Et rajouter un autre terme pour le courant permanent ne donne pas grand-chose ici comme va le montrer la figure 8 plus loin. Pour en être certain, on va simplement utiliser la solution complète du problème qu'on obtient en supposant les conditions initiales nulles et en appliquant la transformée de Laplace à l'équation

$$
L\frac{di}{dt} + Ri + \frac{1}{C} \int_{0}^{t} i(\tau) d\tau = E(t).
$$

Posons  $I(s) \leftrightarrow i(t)$ ,  $E(s) \leftrightarrow E(t)$ . Alors par les propriétés de la table de transformées de Laplace, nous pouvons transformer l'équation précédente en

$$
sLI(s) + RI(s) + \frac{1}{C}\frac{I(s)}{s} = \widehat{E}(s) \iff I(s) = \frac{Cs}{LCs^2 + RCs + 1} \cdot \widehat{E}(s).
$$

On calcule la transformée de Laplace inverse du premier facteur et utilise une convolution. Le graphe de la convolution se trace même si le logiciel ne peut trouver une forme close de l'intégrale de convolution. La figure 8 montre le graphe du courant en brun (par convolution) et celui des deux sommes partielles « steady\_state » (en vert, en orange) du courant en régime permanent:

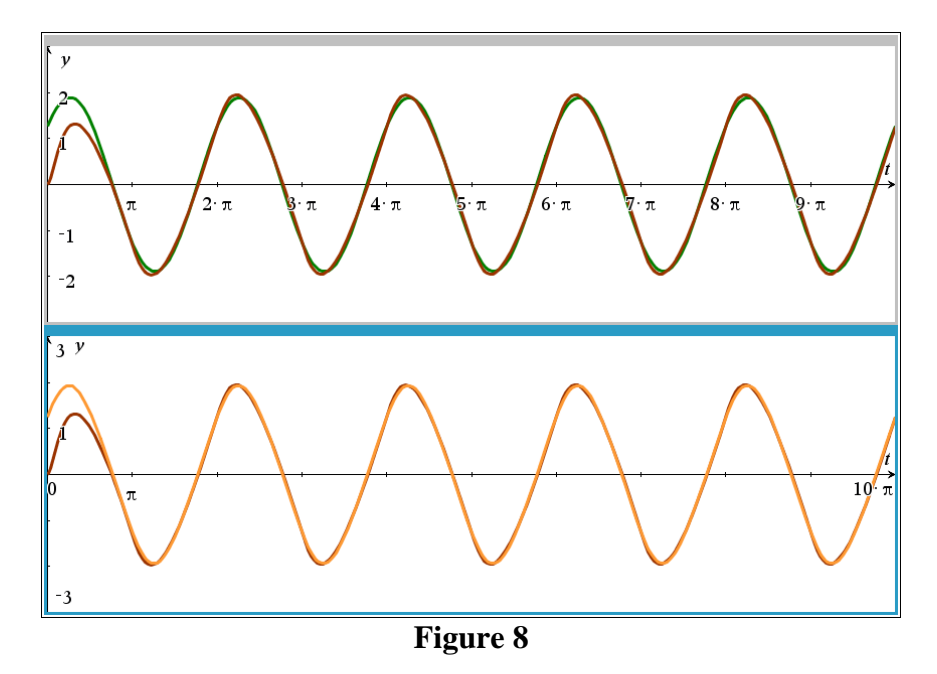

## **Problème 12** Oscillations en régime permanent : Laplace ou Fourier? Soit

$$
y'' + 2y' + 10y = f(t), \ y(0) = y'(0) = 0
$$

où

$$
f(t) = \begin{cases} t & \text{si} \quad 0 < t < \pi \\ 2\pi - t & \text{si} \quad \pi < t < 2\pi \end{cases} \qquad f(t + 2\pi) = f(t)
$$

**a**) Trouvons la position en régime permanent, appelons-la  $y_{ss}(t)$ , en utilisant les séries de Fourier.

**b)** Trouvons la position *y*(*t*) en utilisant la formule pour la transformée de Laplace d'une fonction périodique.

**c)** Trouvons la position *y*(*t*) en utilisant la convolution de la réponse impulsionnelle avec (le prolongement périodique de) l'entrée *f*(*t*). Utilisons un ordinateur pour faire tracer le graphe de *y*(*t*)

**d)** Vérifions graphiquement que nos 2 réponses concordent éventuellement.

Notons au départ que nous sommes dans le cas  $b^2 < 2m k$  et que

$$
\sqrt{\frac{k}{m} - \frac{b^2}{2m^2}} = \sqrt{\frac{10}{1} - \frac{2^2}{2 \cdot 1^2}} = \sqrt{8} \approx 2.83.
$$

**a)** La série de Fourier de la force externe est  

$$
f(t) = \frac{\pi}{2} + \sum_{n=1}^{\infty} a_n \cos(nt) \quad \text{ou} \quad a_n = \frac{2((-1)^n - 1)}{n^2 \pi}.
$$

La solution en régime permanent sera donc une série trigonométrique de la forme

$$
c+\sum_{n=1}^{\infty}\big(\alpha_n\cos(nt)+\beta_n\sin(nt)\big)
$$

et des calculs montrent que

$$
c = \frac{\pi}{20}, \ \alpha_n = \frac{2(n^2 - 10)(1 - (-1)^n)}{n^2(n^4 - 16n^2 + 100)\pi} \ \text{et} \ \beta_n = \frac{4((-1)^n - 1)}{n(n^4 - 16n^2 + 100)\pi}.
$$

Voyons les premières valeurs des coefficients  $\alpha_n$  et  $\beta_n$ :

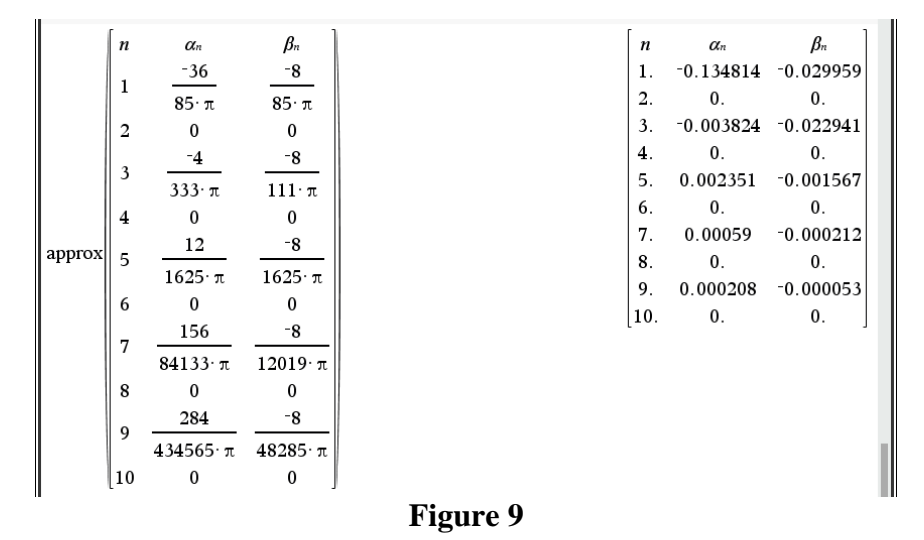

La fonction  $\frac{\pi}{20} + \sum_{n=1}^{\infty} (\alpha_n \cos(nt) + \beta_n \sin(nt))$ 3 1  $\frac{\pi}{20} + \sum_{n=1}^{\infty} (\alpha_n \cos(nt) + \beta_n \sin(nt))$ semble très satisfaisante comme courant en *n*

régime permanent lorsqu'on la comparera à la solution complète obtenue par convolution. On pourrait aussi aller jusqu'à *n* = 5. Voir la figure 10 pour les graphiques, plus loin.

**b)** Trouvons la solution complète par transformée de Laplace : si *Y*(*s*) désigne la transformée de Laplace de *y*(*t*), alors l'É.D. est transformée en

$$
s^{2}Y(s) + 2sY(s) + 10Y(s) = \frac{\tanh\left(\frac{\pi s}{2}\right)}{s^{2}}.
$$

Nous en déduisons que

$$
Y(s) = \frac{\tanh\left(\frac{\pi s}{2}\right)}{s^2\left(s^2 + 2s + 10\right)}.
$$

Posons  $2\left(s^2+2s+10\right)$  $(s) = \frac{1}{s(1-s)}$ .  $2s + 10$ *G <sup>s</sup>*  $s<sup>–</sup>$  **i**  $s<sup>–</sup>$  +  $\angle s$  $=\frac{1}{s^2(s^2+2s+10)}$ . Alors la fonction « ilaplace » donne immédiatement que

$$
g(t) = \frac{e^{-t}\cos(3t)}{50} - \frac{2e^{-t}\sin(3t)}{75} + \frac{t}{10} - \frac{1}{50}.
$$

Remarquons aussi que la fonction tanh se simplifie en exponentielle et qu'une fraction propre permet de constater que

$$
\tanh\left(\frac{\pi s}{2}\right) = 1 - \frac{2}{e^{\pi s} + 1}.
$$

Mais alors si *u*(*t*) désigne la fonction de Heaviside (« fonction échelon-unité »), on peut écrire  $u(t)$  désigne la fonction de<br>  $\left(1 - \frac{2e^{-\pi s}}{1 - \pi s}\right) = G(s)\left(1 - 2e^{-\pi s}\right)$ 

( ( )) ( ) 2 3 2 3 2 ( ) ( ) 1 ( ) 1 2 1 *Y s G s G s e e e e* 1 ( ) 1 2 2 2 ( ) ( ) 2 ( ) ( ) 2 ( 2 ) ( 2 ) 2 ( 3 ) ( 3 ) *s s s s s s s s s e e G s e e e g t u t g t u t g t u t g t u t* − − − − − − − − − = − = − − + + + <sup>+</sup> = − + − + − − − + − − − − − +

Ainsi, bien que non pratique pour le graphisme, nous avons trouvé la solution complète en utilisant la transformée de Laplace : cette solution est

$$
y(t) = g(t)u(t) + 2\sum_{n=1}^{\infty} (-1)^n g(t - n\pi)u(t - n\pi)
$$
  
ob  $g(t) = \frac{e^{-t}\cos(3t)}{50} - \frac{2e^{-t}\sin(3t)}{75} + \frac{t}{10} - \frac{1}{50}.$ 

**c**) Puisque la fonction de transfert est  $H(s) = \frac{1}{2}$  $(s) = \frac{1}{s^2 + 2s + 10}$ *H <sup>s</sup> s s*  $=\frac{1}{s^2+2s+10}$ , la réponse impulsionnelle est donc  $h(t) = \frac{e^{-t} \sin(3t)}{3}$ .  $h(t) = \frac{e^{-t} \sin(3t)}{t}$  $=\frac{C \sin(\theta)}{C}$ . La force extérieure peut se définir symboliquement à l'aide de la fonction modulo :

$$
f1(t) := \begin{cases} t, & 0 < t < \pi \\ 2\pi - t, & \pi < t < 2\pi \end{cases} \implies f(t) = f1 \big(\text{mod}(t, 2\pi)\big).
$$

La solution complète est donc  $y(t) = h(t) * f(t) = \int h(\tau) f(t-\tau) d\tau$ . 0 *t*  $y(t) = h(t) * f(t) = \int h(\tau) f(t-\tau) d\tau$  $\int$ Voici les graphiques

montrés de la réponse en a) et de la convolution, tracé chacun sur l'intervalle  $0 \le t \le 10\pi$ .

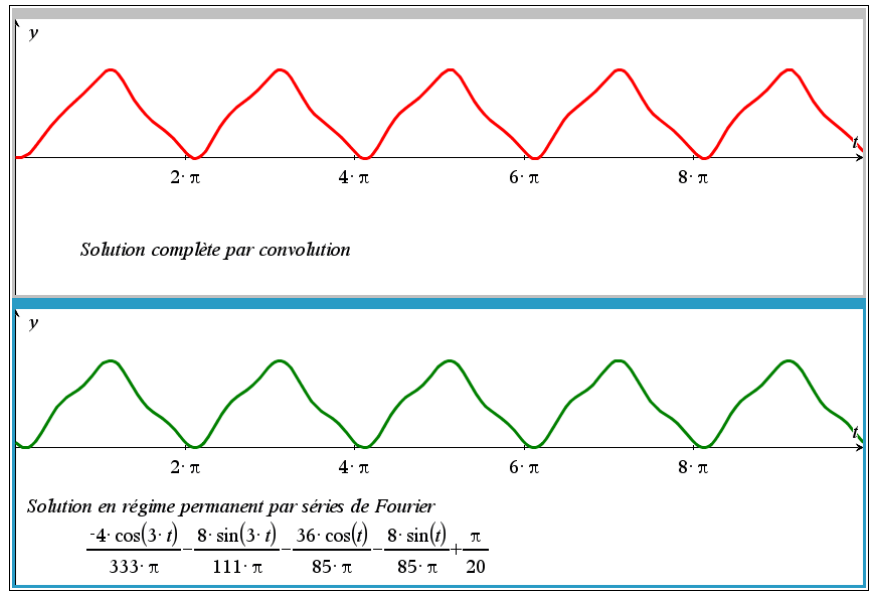

**Figure 10**